## **SET POWERUSERID**

The SET POWERUSERID command establishes the userid that TCP/IP will use when accessing the POWER queues.

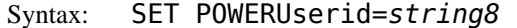

Arguments: *string*8 - 1- to 8-character string, case insensitive

This userid to use for POWER access. The default user id is "SYSTCPIP".

Example:

IPN237I set poweruserid=SYSTCPIP IPN268I POWERUSERID now set to SYSTCPIP

Related SET POWERPASSWORD - Establish the password for POWER access.

Commands: